## Supplementary Material for: TorMentor: Deterministic dynamic-path, data augmentations with fractals

[Anguelos Nicolaou](mailto:anguelos.nicolaou\spacefactor \@m {}gmail.com)<sup>1</sup>, [Vincent Christlein](vincent.christlein@fau.de)<sup>2</sup>, [Edgar Riba](edgar.riba@gmail.com)<sup>3</sup>, [Jian Shi](sj8716643@126.com)<sup>3</sup>, [Georg Vogeler](georg.vogeler@uni-graz.at)<sup>1</sup>, [Mathias Seuret](mathias.seuret@fau.de)<sup>2</sup> <sup>1</sup>University of Graz, <sup>2</sup>Friedrich-Alexander-Universität Erlangen-Nürnberg, <sup>3</sup>kornia.org

<span id="page-0-1"></span>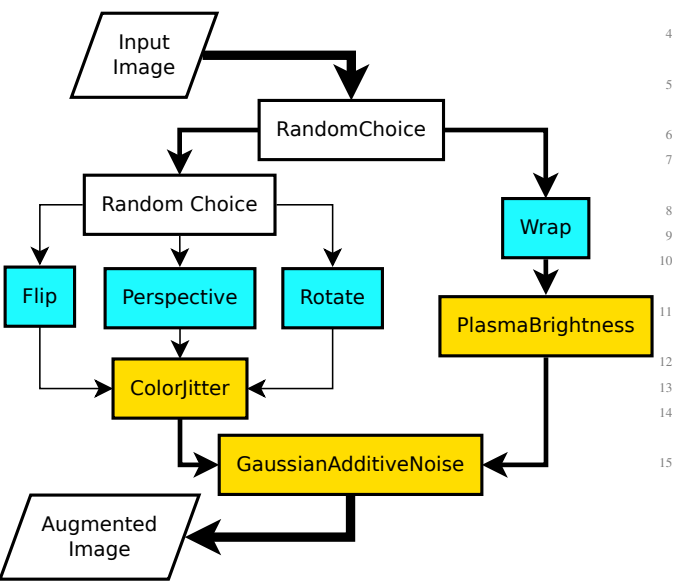

Figure 1. The flow network that is defined in listing [1](#page-0-0) ventral operations are shown as cyan, dorsal as yellow, and meta augmentations as white. Notice the arrow thickness represents the probability an augmentation instance passes through the specific path.

## 1. Supplementary

## 1.1. Meta Augmentations

The most straightforward way of defining a custom augmentation regiment is through meta-augmentations. In Listing [1](#page-0-0) we can see how someone with domain knowledge could express the process generating plausible distortions as an augmentation regiment. In Fig. [1,](#page-0-1) we can see the flow network that listing [1](#page-0-0) produced. Finally, in Fig. [2](#page-1-0) we can see an application of 24 augmentation instances from the defined regiment.

```
1 from tormentor import RandomColorJitter,
     RandomFlip, RandomWrap,
     RandomPlasmaBrightness, RandomPerspective,
     RandomGaussianAdditiveNoise, RandomRotate
3 linear_aug = (RandomFlip ^ RandomPerspective ^
     RandomRotate) | RandomColorJitter
```

```
4 nonlinear_aug = RandomWrap |
      RandomPlasmaBrightness
5 final_augmentation = (linear_aug ^ nonlinear_aug)
       | RandomGaussianAdditiveNoise
7 epochs, batch_size, n_points, width, height = 10,
       5, 20, 320, 240
9 for _ in range(epochs):
10 image_batch = torch.rand(batch_size, 3,
      height, width)
      segmentation\_batch = torch.random(batch_size,1, height, width).round()
12 augmentation = final_augmentation()
13 augmented_images = augmentation(image_batch)
14 augmented_gt = augmentation(
      segmentation_batch)
15 # Train and do other things.
```
Listing 1. Meta-augmentations used to define augmentation routing

## 1.2. Defining a New Augmentation

TorMentor can be customized by writing custom augmentation operations. An augmentation operation must be defined as a Python class. Although augmentations can deal both with samples (3D tensors) The class must implement the method *generate\_batch\_state* which takes as a parameter the input data in order to know its size. If it is a dorsal operation, it should be inheriting class *ColorAugmentation* and implement the functional method *functional\_image* which takes as parameters a batch of data followed by zero to many tensors whose first dimension must be batch size. If on the other hand it is a ventral operation, the functional method must be applied on a sampling field pointing on the image pixels. Regardless of the image size, the sampling field has values between -1 and 1 both horizontally and vertically. In listing [2](#page-0-2) the definition of a ventral augmentation mimicking a lens effect can be seen, while in Fig. [3](#page-1-1) we can see the defined augmentation applied on a sample of the COCO dataset.

```
import tormentor
```
<sup>3</sup> class Lens(tormentor.SpatialImageAugmentation): center\_ $x =$  tormentor.Uniform( $(-.3, .3)$ )

<span id="page-1-0"></span>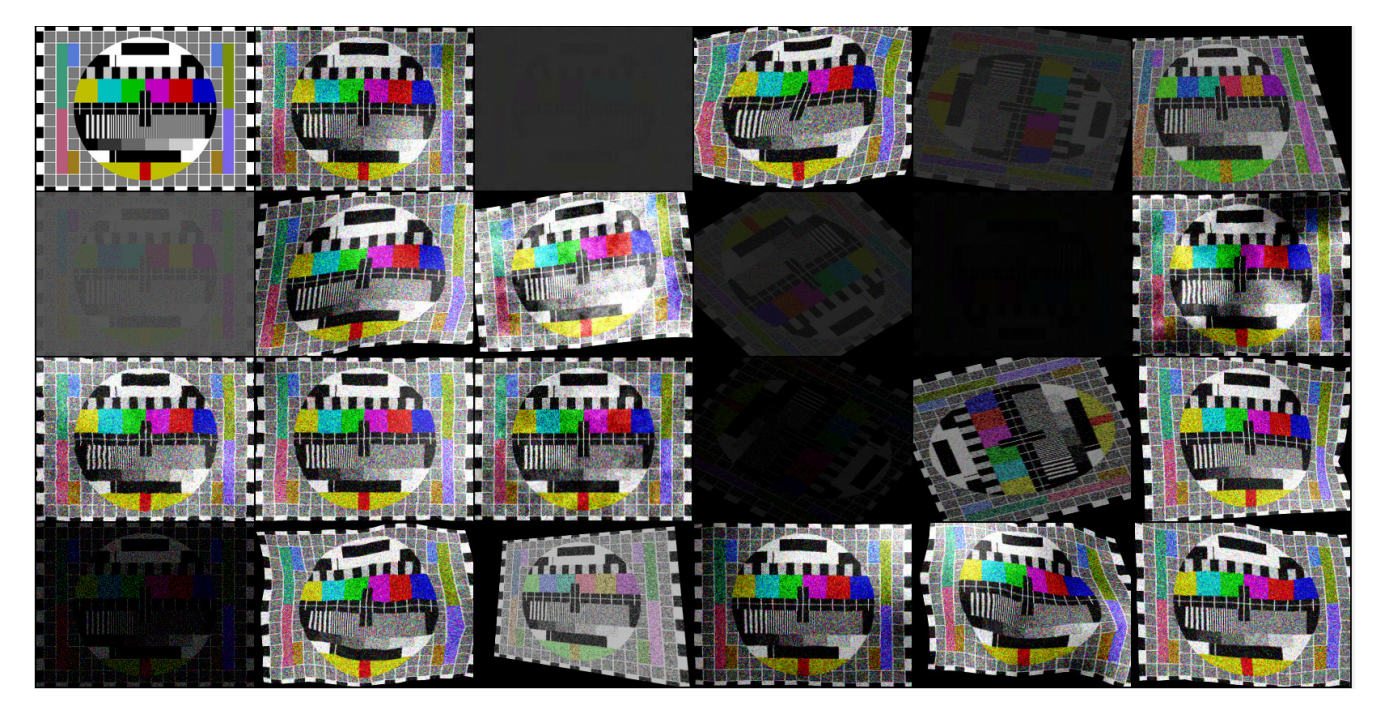

Figure 2. Application of 24 different augmentation instances from the augmentation regiment defined in listing [1](#page-0-0) and described in Fig. [1](#page-0-1)

<span id="page-1-1"></span>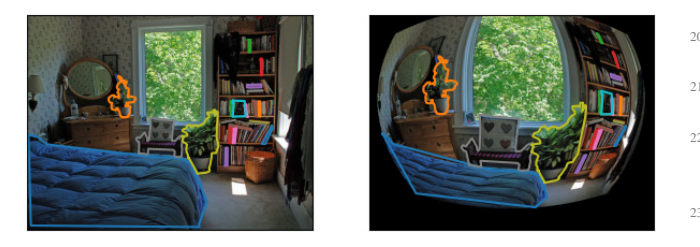

Figure 3. Custom lens augmentation applied on MS-COCO segmentation.

```
20 gamma = gamma.unsqueeze(dim=1).unsqueeze(
      dim=1)
21 distance = ((center_x - field_x) **2 + (
      center_y - field_y) ** .5
22 field_x, field_y = (field_x + field_x \stardistance ** gamma), (field_y + field_y *distance ** gamma)
23 return field_x, field_y
```
Listing 2. Custom augmentation definition of a lens effect

Notice that the pointcloud domain works perfectly well with polygon defined segmentations.

```
center_y = tormentor.Uniform((-.3, .3))
     gamma = tormentor. Uniform ((1., 1.))
8 def generate_batch_state(self, samples):
         9 batch_sz = sampling_tensors[0].size(0)
10 gamma = type(self).gamma(batch_sz, device
     =samples[0].device).view(-1)
11 center_x = type(self).center_x(batch_sz,
     device=samples[0].device).view(-1)
12 center_y = type(self).center_y(batch_sz,
     device=samples[0].device).view(-1)
13 return center_x, center_y, gamma
14
15 @classmethod
16 def functional_sampling_field(cls,
     sampling_field, center_x, center_y, gamma):
17 field_x, field_y = sampling_field
18 center_x = center_x.unsqueeze(dim=1).
     unsqueeze(dim=1)
19 center_y = center_y.unsqueeze(dim=1).
     unsqueeze(dim=1)
```